## https://www.100test.com/kao\_ti2020/140/2021\_2022\_Win2003\_E6 \_93\_8D\_c100\_140209.htm Windown Server 2003

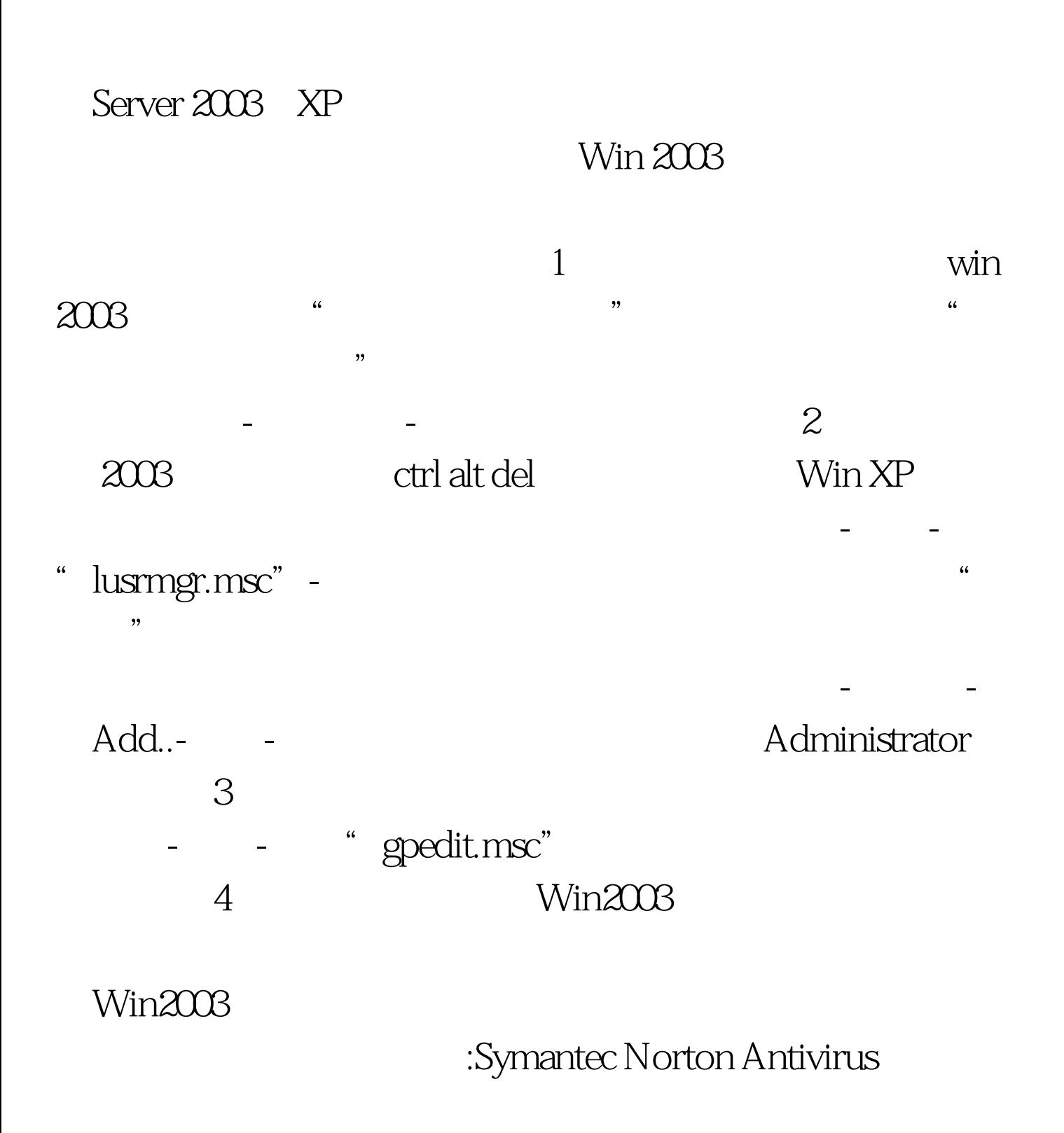

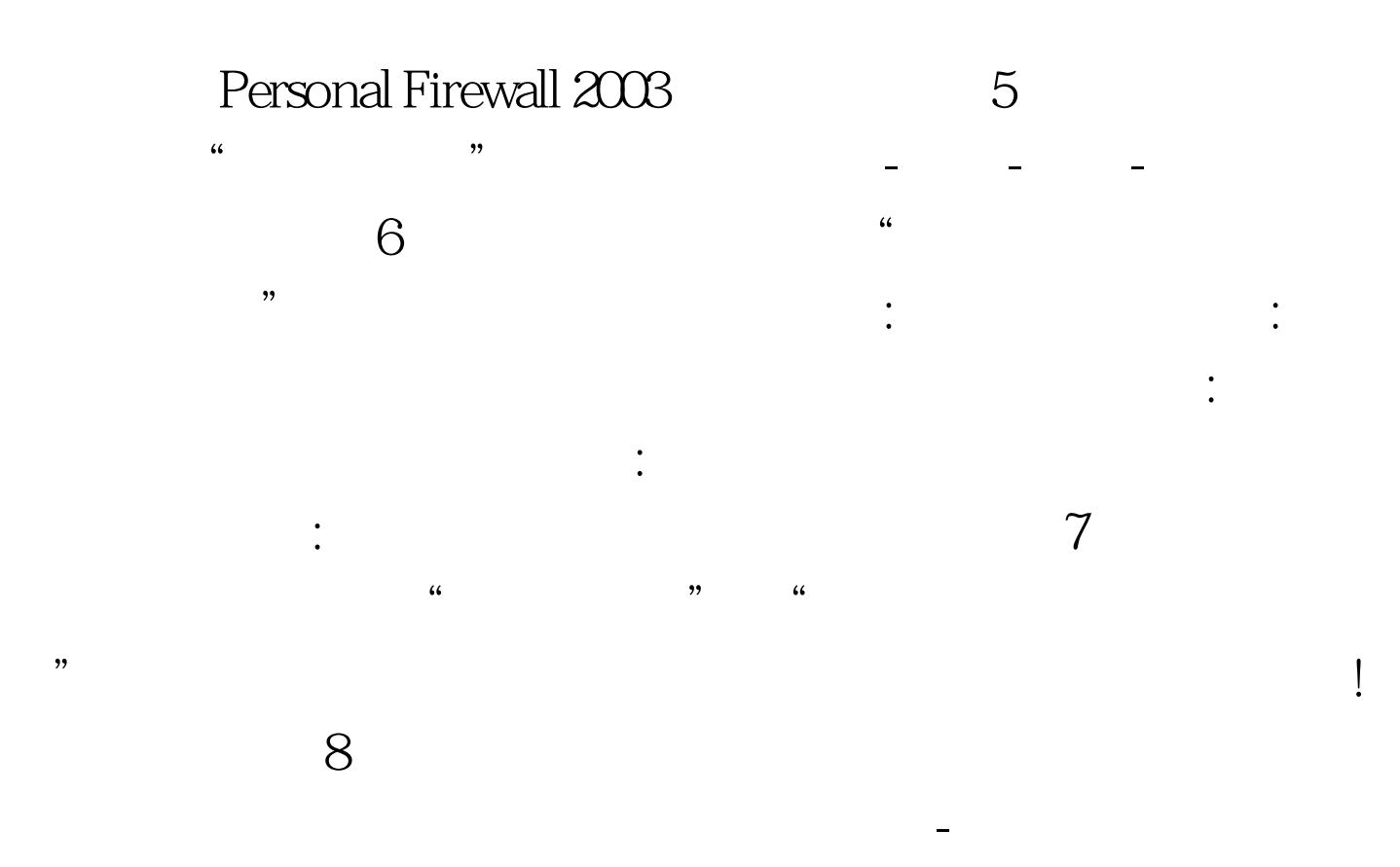

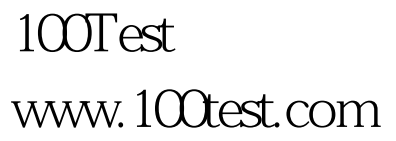